# **Lesson 3 - Events**

http://www.stencyl.com/learn/act3/

In this activity, you'll add "coins" to the game and draw the score (number of coins collected) to the screen.

## **1 Get Started**

- After launching Stencyl, open up **Project 3**. (Can't find Project 3? Visit [http://www.stencyl.com/learn/downloads/](http://www.google.com/url?q=http%3A%2F%2Fwww.stencyl.com%2Flearn%2Fdownloads%2F&sa=D&sntz=1&usg=AFQjCNHj0sKnnQKgqdhsCydjPdVAk2ZX0g) to get it)
- **Run the game**.
- Move the Hero around using the arrow keys. Close the game when you're done.

#### **2 Create a Coin**

- Open up the Actor Type called **Coin**.
- Flip to its **Events** page.
- Add a collision event.

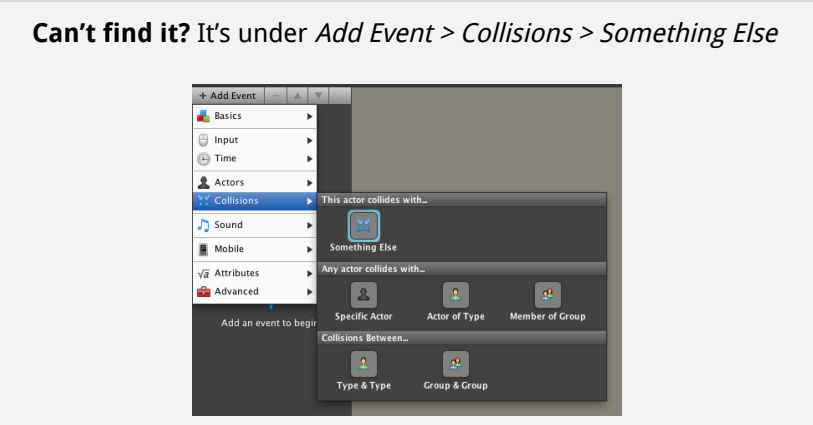

● Make the coin disappear when the Hero bumps into it. Then, play a sound.

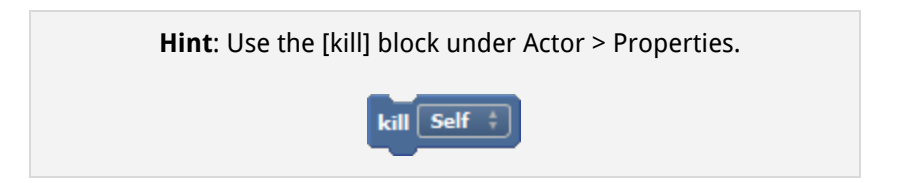

Run the game.

Does it work? If not, check over your work and see where you went wrong.

### **3 Make a Game Attribute**

Game Attributes are variables that can keep track of values, such as the score. We'll now create a game attribute to keep track of the game's score.

● Go to **Attributes > Game Attributes** under the Palette. Then click **Create New Game Attribute**.

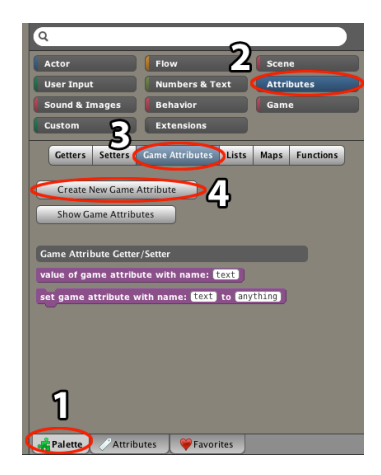

- Call it **Score** and click OK, leaving all the other fields as-is. Click OK again to dismiss the window.
- You'll now see a pair of purple blocks appear in the Palette. These blocks let you get and set the value of the Score attribute you just made.

#### **4 Draw a Score**

Next, we'll draw the score to the screen using the Game Attribute you just created.

- Open up the scene called **Level 1**.
- Flip to its **Events** page.
- Add a drawing event. (Add Event > Basics > When Drawing)
- Use the **[draw text]** block (under the **Drawing** Category) to draw the score.
- Run the Game. Does it work? If not, check over your work and see where you went wrong.

#### **5 Coin Collecting**

Why doesn't the score go up when you collect a coin? Because we never hooked that up.

- Go back to the collision event you made earlier under the Coin actor during Step 2.
- **Write the code necessary to make the score go up**.
- Run the Game. Does it work? If not, check over your work and see where you went wrong.

Cool! Your game now has coins and displays the score. If you've finished early, take on some of our extra activities to make your game even more complete.

\_\_\_\_\_\_\_\_\_\_\_\_\_\_\_\_\_\_\_\_\_\_\_\_\_\_\_\_\_\_\_